# **Application: gvSIG desktop - gvSIG bugs #1564**

## **The bounding box of a layer is modifying when other are loaded**

01/24/2013 12:37 PM - Ignacio Brodín

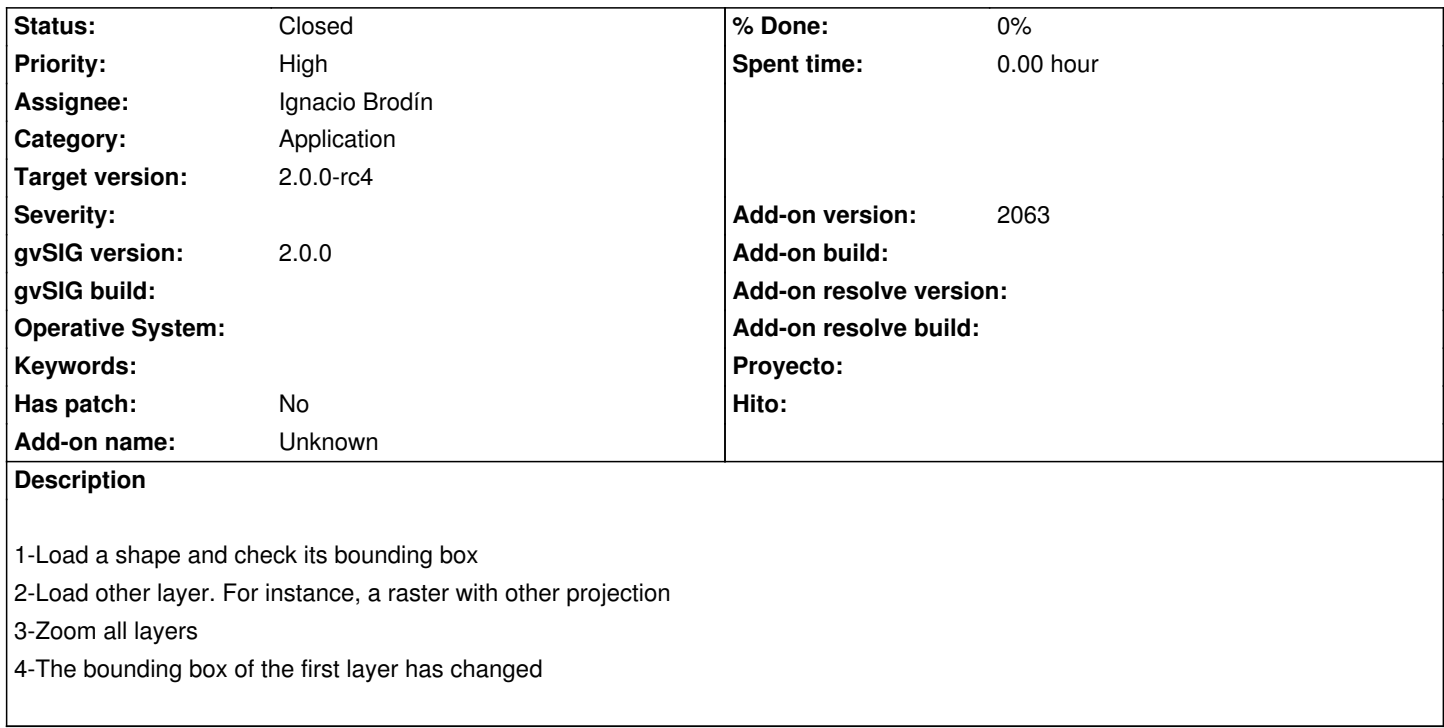

### **History**

### **#1 - 01/24/2013 12:39 PM - Ignacio Brodín**

*- Target version changed from 2.0.0-final to 2.0.0-rc4*

gvsig-desktop:r39625

### **#2 - 01/24/2013 12:40 PM - Ignacio Brodín**

#### *- Status changed from New to Fixed*

*- Add-on version changed from 2065 to 2063*

### **#3 - 02/26/2014 12:34 PM - Álvaro Anguix**

*- Status changed from Fixed to Closed*